Unisci gli insiemi di 1 elemento al loro numero simbolo

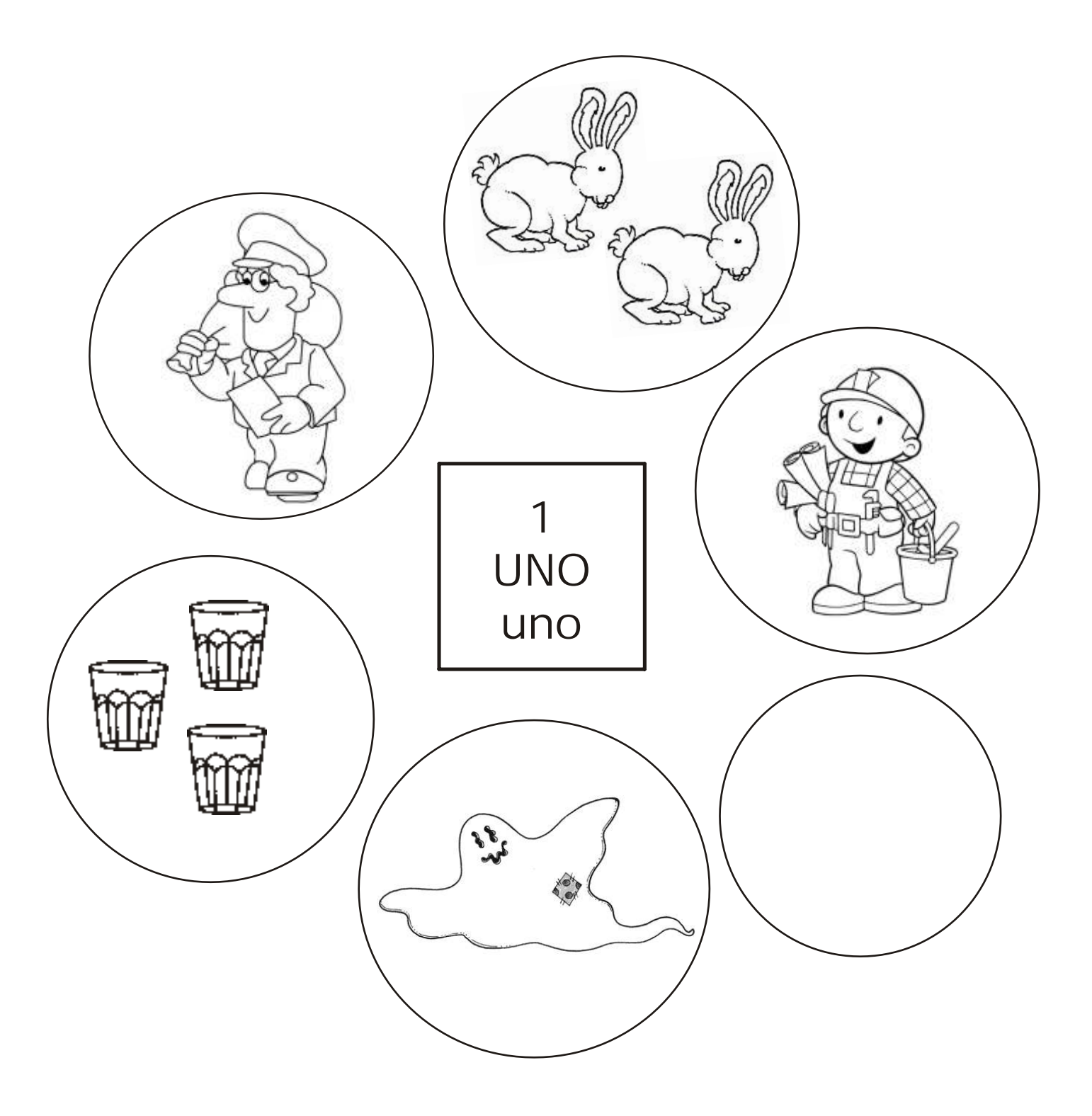

Cerca gli insiemi con un solo elemento, scrivi sotto il numero (1) e la parola (UNO).

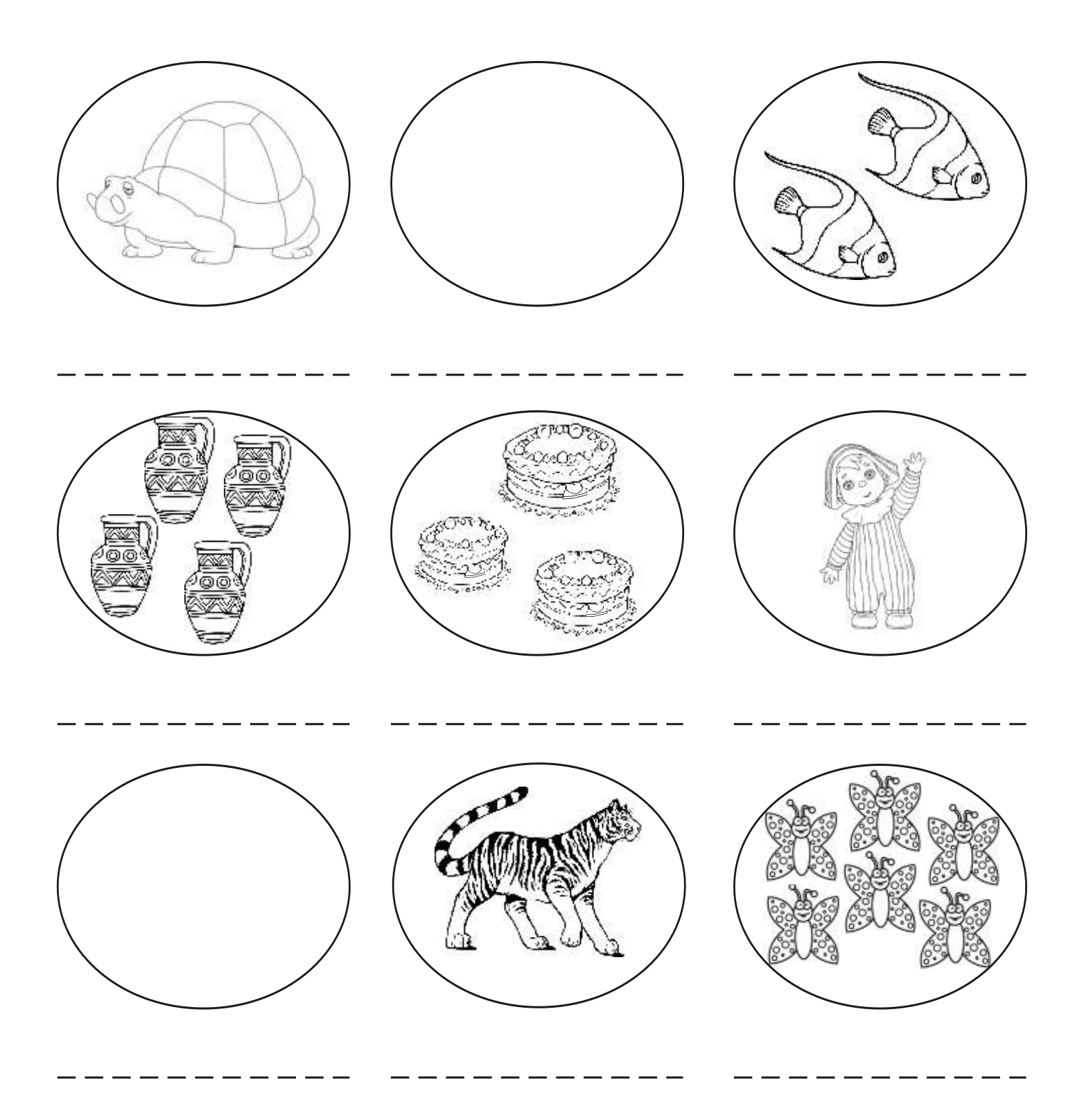